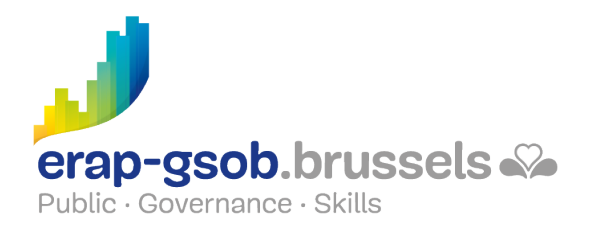

# ACCESS - FONCTIONS DE BASE

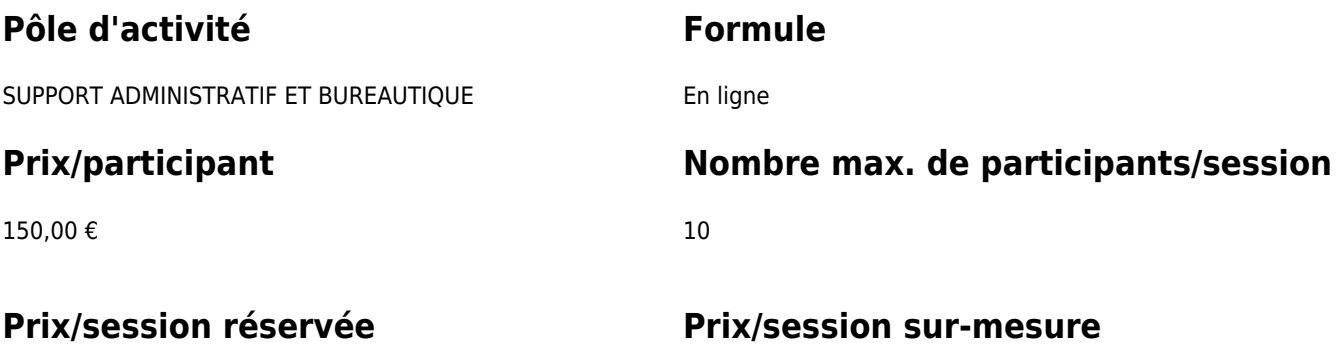

1.267,00 €

## **Durée de la formation**

Quatre demi-journées de 4 heures en distanciel.

### **Personne de contact**

Patrick GILET Gestionnaire de dossiers clients - Gestionnaire IT

pgilet@erap-gsob.brussels

## **Comment s'inscrire?**

Les cellules de formation inscrivent leurs agents par e-mail auprès de la personne de contact.

## **Détail de la formation**

#### **Objectifs**

L'objectif de la formation est d'approfondir les connaissances des participants quant à l'utilisation du logiciel ACCESS, et ce afin de réaliser/organiser leurs activités de manière plus efficace et/ou gagner du temps.

Contactez-nous

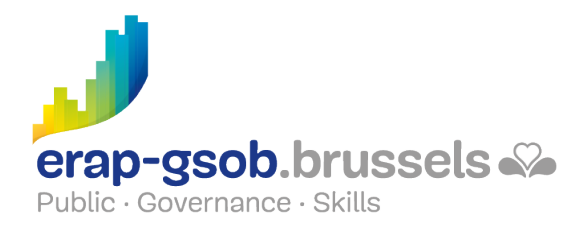

#### **Public cible**

La formation est accessible aux agents en fonction dans les administrations communales, les CPAS, les zones de police, et les organismes régionaux et para-régionaux de la Région de Bruxelles-capitale, ainsi qu'aux membres des cabinets ministériels de la RBC.

#### **Méthodes pédagogiques**

Les méthodes pédagogiques mobilisées s'ap-puieront sur les éléments suivants :

- Des apports théoriques ;
- Des exercices concrets et diversifiés, adaptés au niveau et aux besoins des participants ;
- Des applications ou mises en situation inspirées de la réalité de terrain ;
- Des exercices portant sur une fonctionnalité précise du logiciel et des exercices globaux ;
- Des espaces de questions-réponses ;
- La distribution d'un support didactique complet.

#### **Contenu**

- Principe de base d'Access
- Créer sa première Table
	- Tables
		- Types de données d'une table
		- Création d'une table manuellement
		- **Modifier une table**
		- Exercice de création d'une table
- Comprendre le principe des relations et créer sa première relation
	- Le principe d'une relation
	- Créer une relation entre des tables
	- Entrer des données
- Aller plus loin dans les relations
- Les relations entre les tables
	- **La non-relation**
	- La relation simple entre 2 champs
	- La liste de choix
	- L'intégrité référentielle
	- Mises à jour et suppressions en
	- cascades
	- Clé primaire et clé multi-champs
	- Exercices
- Les requêtes
	- Définition d'une requête
	- Créer une requête simple de consultation

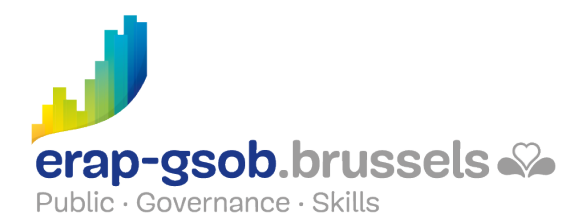

- Trier les résultats d'une requête
- Requêtes de sélection
- Requêtes multi-tables
- Notions et création de formulaires
	- Définition
	- Création instantanée
	- Création à l'aide d'un assistant
	- o Saisie de données
- Les états
	- Définition
	- Créer un état à l'aide d'un assistant
	- Modifier un état
	- Utilisation d'expressions dans les états
	- Regroupement des données
- Les sous-formulaires
	- Travailler avec des sous-formulaires
	- Création de sous formulaire de base
	- Le formulaire et son sous formulaire
	- Exercices

#### **Disponibilité au catalogue**

Disponibilité (sous réserve d'inscriptions suffisantes) et conditions garanties jusqu'au 02 novembre 2024.